Hi,

I am using OpenVZ since about 3 months now. On a new host server (32bit system, 1 GB RAM, CentOS 4.2) I set up a debian VPS (based on the template provided on your FTP server). Now the problem is that I get a REALLY high failcount for kmemsize. It is completely irrelevant what values for KMEMSIZE I use I always get nearly the same values. The problem is that the value is already that high about 1 second after start.

I really hope someone of the developers can help me.

First, here is the output of /proc/user\_beancounters:

Version: 2.5

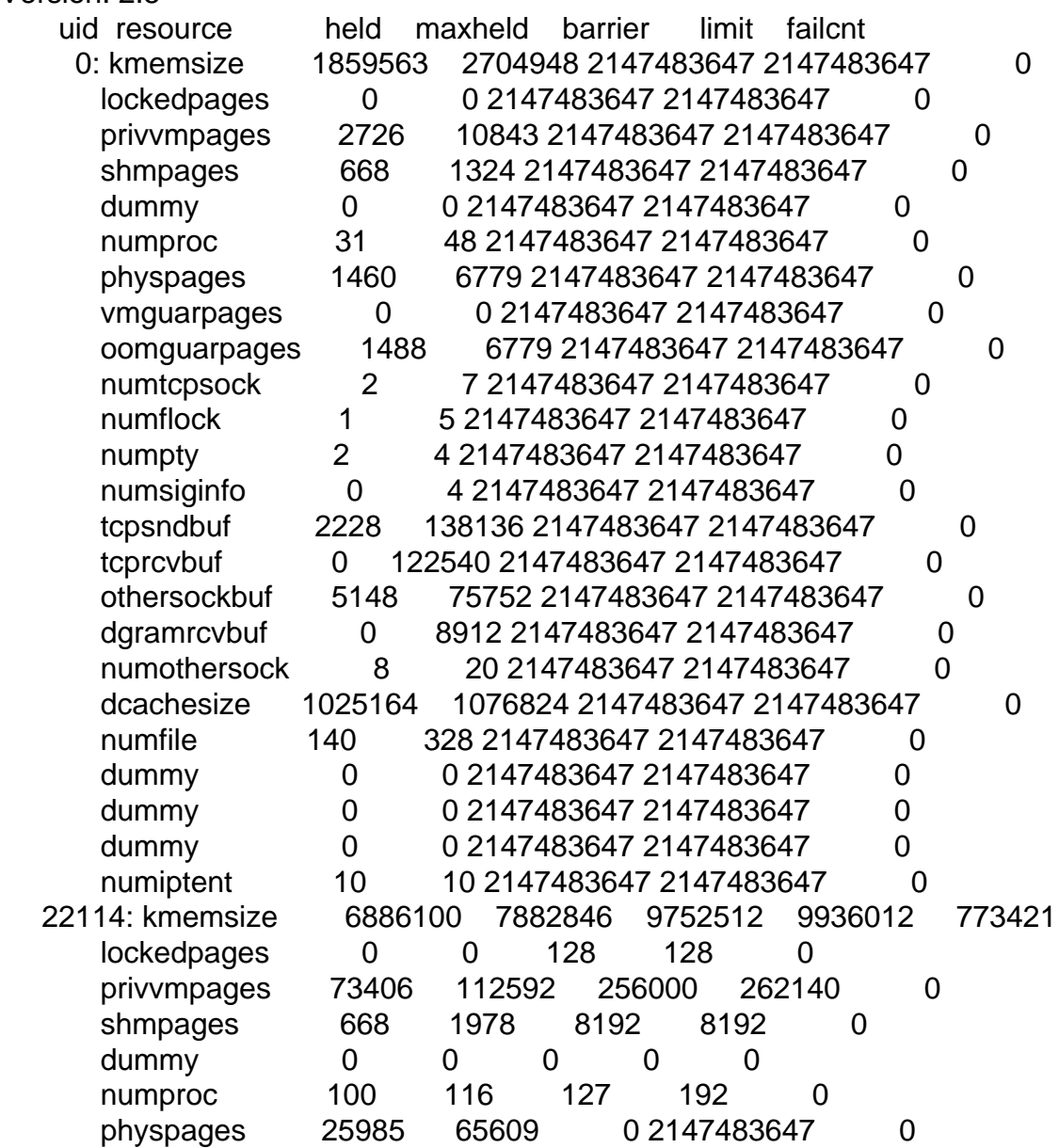

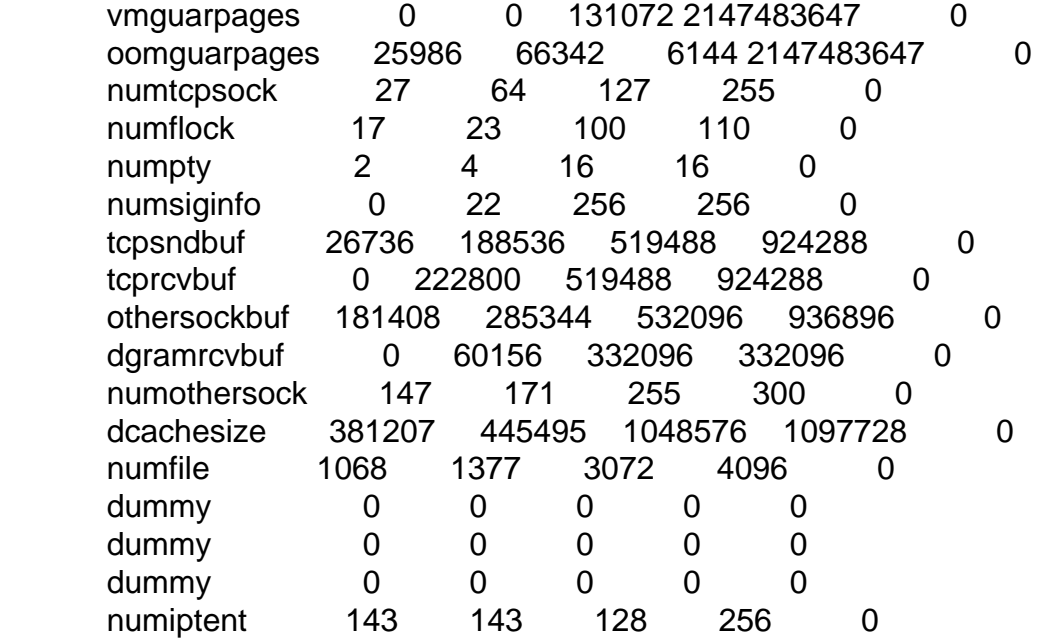

Here is the output of uname -a:

Linux master.my-domain.net 2.6.8-022stab070.1-enterprise #1 SMP Mon Feb 20 19:31:28 MSK 2006 i686 athlon i386 GNU/Linux

Here is the config file of VPS 22114:

ONBOOT="yes"

# UBC parameters (in form of barrier:limit) # Primary parameters AVNUMPROC="70:80" NUMPROC="127:192" NUMTCPSOCK="127:255" NUMOTHERSOCK="255:300" VMGUARPAGES="131072:2147483647" # Secondary parameters KMEMSIZE="9752512:9936012" TCPSNDBUF="519488:924288" TCPRCVBUF="519488:924288" OTHERSOCKBUF="532096:936896" DGRAMRCVBUF="332096:332096" OOMGUARPAGES="6144:2147483647" # Auxiliary parameters LOCKEDPAGES="128:128" SHMPAGES="8192:8192" PRIVVMPAGES="256000:262140" NUMFILE="3072:4096"

NUMFLOCK="100:110" NUMPTY="16:16" NUMSIGINFO="256:256" DCACHESIZE="1048576:1097728" PHYSPAGES="0:2147483647" NUMIPTENT="128:256" # Disk quota parameters (in form of softlimit:hardlimit) DISKSPACE="32048576:32153434" DISKINODES="200000:220000" QUOTATIME="0"

# CPU fair sheduler parameter CPUUNITS="1000" VE\_ROOT="/vz/root/\$VEID" VE\_PRIVATE="/vz/private/\$VEID" ALLOWREBOOT="yes" OSTEMPLATE="debian-3.1" ORIGIN\_SAMPLE="vps.basic" IP\_ADDRESS="10.10.221.14" HOSTNAME="web.my-domain.org" QUOTAUGIDLIMIT="150"

I really hope this is enough information such that someone of the developers/supporters can help me.

**Thanks** 

**Bernhard** 

Subject: Re: KMEMSIZE high failcount - why? Posted by [kir](https://new-forum.openvz.org/index.php?t=usrinfo&id=4) on Mon, 13 Mar 2006 17:41:52 GMT [View Forum Message](https://new-forum.openvz.org/index.php?t=rview&th=358&goto=2010#msg_2010) <> [Reply to Message](https://new-forum.openvz.org/index.php?t=post&reply_to=2010)

It happens...

Most probable reason is some application is trying to grab some high amount of memory. So, look for some strange memory-related messages from logs.

Another reason could be a stateful firewall inside a VPS -- if there are too many connections, netfilter can allocate quite a big amounts of kernel memory. Are there a lot of records in /proc/net/ip\_conntrack file inside a VPS? Does it help to run a VPS without any iptables rules (you can actually clone a VPS and run its clone without iptables to check)?

Subject: Re: KMEMSIZE high failcount - why?

Thanks kir,

The problem was that some one my parameters were too low and mysql tried to allocate much more memory. Now I used vzsplit to generate the config and everything seems to work fine.

Bernhard

Subject: Re: KMEMSIZE high failcount - why? Posted by [powervps](https://new-forum.openvz.org/index.php?t=usrinfo&id=2127) on Fri, 07 Dec 2007 08:00:14 GMT [View Forum Message](https://new-forum.openvz.org/index.php?t=rview&th=358&goto=24646#msg_24646) <> [Reply to Message](https://new-forum.openvz.org/index.php?t=post&reply_to=24646)

vzsplit ? how

Page 4 of 4 ---- Generated from [OpenVZ Forum](https://new-forum.openvz.org/index.php)